# Package 'fishpond'

#### April 12, 2022

Title Fishpond: differential transcript and gene expression with inferential replicates

Version 2.0.1

Maintainer Michael Love <michaelisaiahlove@gmail.com>

- Description Fishpond contains methods for differential transcript and gene expression analysis of RNA-seq data using inferential replicates for uncertainty of abundance quantification, as generated by Gibbs sampling or bootstrap sampling. Also the package contains utilities for working with Salmon and Alevin quantification files.
- Imports graphics, stats, utils, methods, abind, gtools, qvalue, S4Vectors, SummarizedExperiment, matrixStats, svMisc, Rcpp, Matrix, SingleCellExperiment, jsonlite
- Suggests testthat, knitr, rmarkdown, macrophage, tximeta, org.Hs.eg.db, samr, DESeq2, apeglm, tximportData, limma

LinkingTo Rcpp

SystemRequirements C++11

License GPL-2

Encoding UTF-8

#### URL <https://github.com/mikelove/fishpond>

biocViews Sequencing, RNASeq, GeneExpression, Transcription, Normalization, Regression, MultipleComparison, BatchEffect, Visualization, DifferentialExpression, DifferentialSplicing, AlternativeSplicing, SingleCell

VignetteBuilder knitr

LazyData true

RoxygenNote 7.1.2

git\_url https://git.bioconductor.org/packages/fishpond

git\_branch RELEASE\_3\_14

git\_last\_commit 64edeb7

# git\_last\_commit\_date 2021-11-30

### Date/Publication 2022-04-12

Author Anzi Zhu [aut, ctb], Michael Love [aut, cre], Avi Srivastava [aut, ctb], Rob Patro [aut, ctb], Joseph Ibrahim [aut, ctb], Hirak Sarkar [ctb], Euphy Wu [ctb], Scott Van Buren [ctb], Dongze He [ctb], Steve Lianoglou [ctb], Wes Wilson [ctb]

## R topics documented:

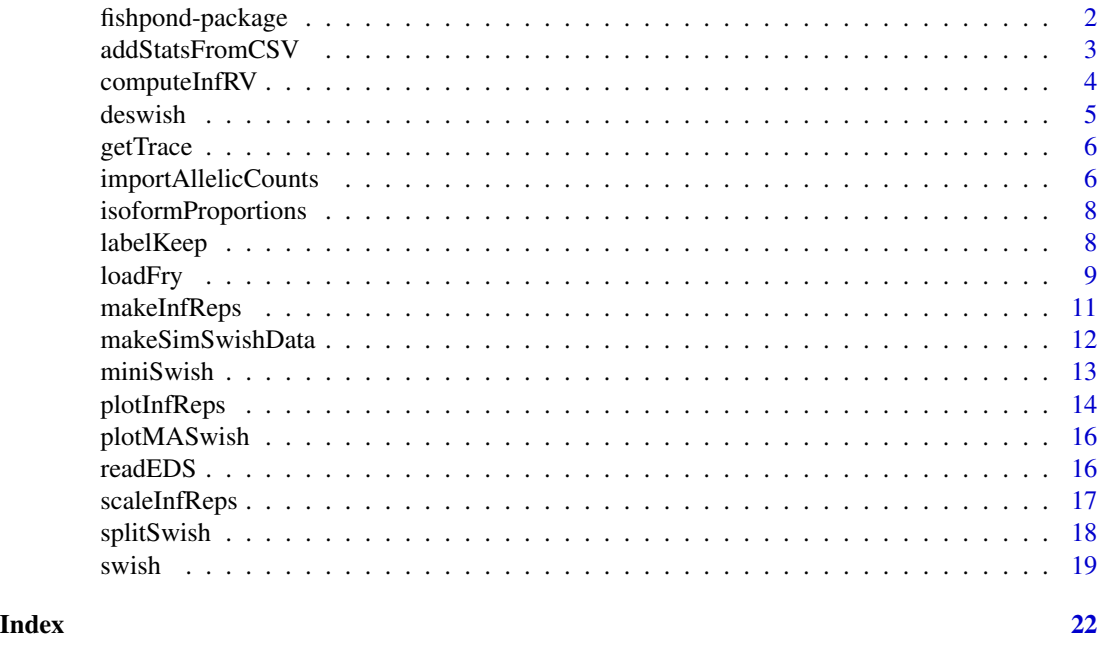

fishpond-package *Downstream methods for Salmon and Alevin expression data*

#### Description

This package provides statistical methods and other tools for working with Salmon and Alevin quantification of RNA-seq data. In particular, it contains the Swish non-parametric method for detecting differential transcript expression (DTE). Swish can also be used to detect differential gene expresion (DGE).

<span id="page-1-0"></span>

#### <span id="page-2-0"></span>addStatsFromCSV 3

#### Details

The main functions are:

- [scaleInfReps](#page-16-1) scaling transcript or gene expression data
- [labelKeep](#page-7-1) labelling which features have sufficient counts
- [swish](#page-18-1) perform non-parametric differential analysis
- Plots, e.g., [plotMASwish](#page-15-1), [plotInfReps](#page-13-1)
- [isoformProportions](#page-7-2) convert counts to isoform proportions
- [makeInfReps](#page-10-1) create pseudo-inferential replicates
- [splitSwish](#page-17-1) split Swish analysis across jobs with Snakemake

All software-related questions should be posted to the Bioconductor Support Site:

#### <https://support.bioconductor.org>

The code can be viewed at the GitHub repository, which also lists the contributor code of conduct: <https://github.com/mikelove/fishpond>

#### Author(s)

Anqi Zhu, Avi Srivastava, Joseph G. Ibrahim, Rob Patro, Michael I. Love

#### References

Swish method:

Zhu, A., Srivastava, A., Ibrahim, J.G., Patro, R., Love, M.I. (2019) Nonparametric expression analysis using inferential replicate counts. Nucleic Acids Research. [https://doi.org/10.1093/nar/](https://doi.org/10.1093/nar/gkz622) [gkz622](https://doi.org/10.1093/nar/gkz622)

Compression, makeInfReps and splitSwish:

Van Buren, S., Sarkar, H., Srivastava, A., Rashid, N.U., Patro, R., Love, M.I. (2020) Compression of quantification uncertainty for scRNA-seq counts. bioRxiv. [https://doi.org/10.1101/2020.](https://doi.org/10.1101/2020.07.06.189639) [07.06.189639](https://doi.org/10.1101/2020.07.06.189639)

addStatsFromCSV *Read statistics and nulls from CSV file*

#### Description

After running [splitSwish](#page-17-1) and the associated Snakefile, this function can be used to gather and add the results to the original object. See the alevin section of the vignette for an example.

#### Usage

```
addStatsFromCSV(y = NULL, infinite, estPi0 = FALSE)
```
<span id="page-3-0"></span>4 computeInfRV

#### Arguments

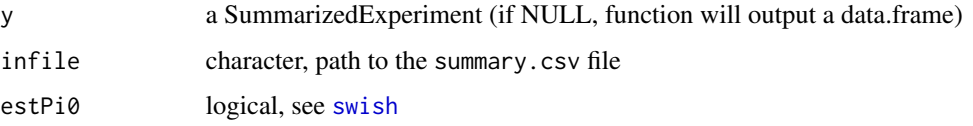

#### Value

the SummarizedExperiment with metadata columns added, or if y is NULL, a data.frame of compiled results

<span id="page-3-1"></span>

computeInfRV *Compute inferential relative variance (InfRV)*

#### Description

InfRV is used the Swish publication for visualization. This function provides computation of the mean InfRV, a simple statistic that measures inferential uncertainty. It also computes and adds the mean and variance of inferential replicates, which can be useful ahead of [plotInfReps](#page-13-1). Note that InfRV is not used in the swish statistical method at all, it is just for visualization. See function code for details.

#### Usage

computeInfRV(y,  $pc = 5$ , shift = 0.01, meanVariance, useCounts = FALSE)

#### Arguments

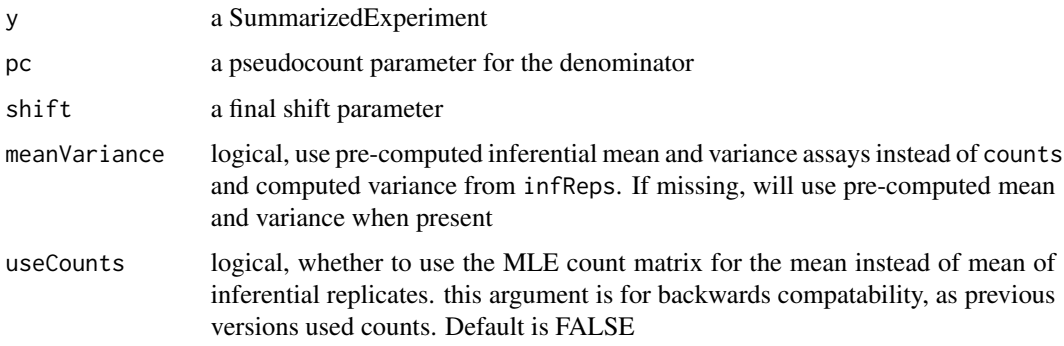

#### Value

a SummarizedExperiment with meanInfRV in the metadata columns

<span id="page-4-0"></span>

#### Description

The DESeq2-apeglm With Inferential Samples implementation supposes a hierarchical distribution of log2 fold changes. The final posterior standard deviation is calculated by adding the posterior variance from modeling biological replicates computed by apeglm, and the observed variance on the posterior mode over inferential replicates. This function requires the DESeq2 and apeglm packages to be installed and will print an error if they are not found.

#### Usage

deswish(y, x, coef)

#### Arguments

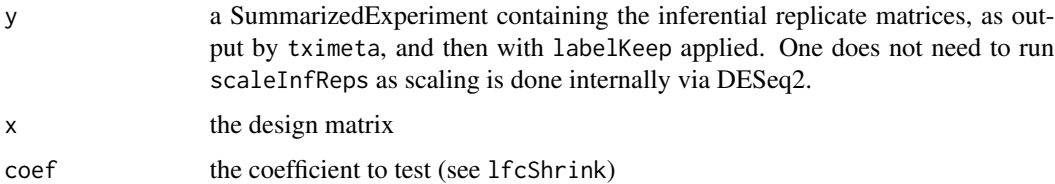

#### Value

a SummarizedExperiment with metadata columns added: the log2 fold change and posterior SD using inferential replicates, and the original log2 fold change (apeglm) and its posterior SD

#### References

The DESeq and lfcShrink function in the DESeq2 package:

Zhu, Ibrahim, Love "Heavy-tailed prior distributions for sequence count data: removing the noise and preserving large differences" Bioinformatics (2018).

Love, Huber, Anders "Moderated estimation of fold change and dispersion for RNA-seq data with DESeq2" Genome Biology (2014).

#### Examples

```
# a small example... 500 genes, 10 inf reps
y <- makeSimSwishData(m=500, numReps=10)
y <- labelKeep(y)
#y <- deswish(y, ~condition, "condition_2_vs_1")
```
<span id="page-5-0"></span>

#### Description

Simple helper function to obtain a trace (e.g. MCMC trace) of the ordered inferential replicates for one samples. Supports either multiple features, idx, or multiple samples, samp\_idx (not both). Returns a tidy data.frame for easy plotting.

#### Usage

getTrace(y, idx, samp\_idx)

#### Arguments

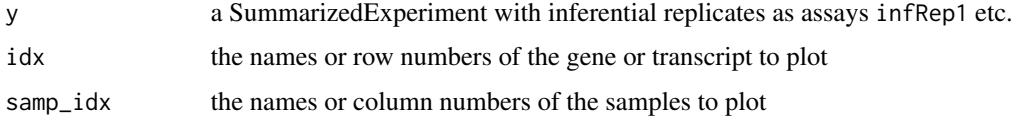

#### Value

a data.frame with the counts along the interential replicates, possible with additional columns specifying feature or sample

#### Examples

```
y <- makeSimSwishData()
getTrace(y, "gene-1", "s1")
```
importAllelicCounts *Import allelic counts as a SummarizedExperiment*

#### Description

Read in Salmon quantification of allelic counts from a diploid transcriptome. Assumes that diploid transcripts are marked with the following suffix: an underscore and a consistent symbol for each of the two alleles, e.g. ENST123\_M and ENST123\_P, or ENST123\_alt and ENST123\_ref. There must be exactly two alleles for each transcript, and the --keep-duplicates option should be used in Salmon indexing to avoid removing transcripts with identical sequence. The output object has half the number of transcripts, with the two alleles either stored in a "wide" object, or as re-named "assays". Note carefully that the symbol provided to a1 is used as the effect allele, and a2 is used as the non-effect allele (see the format argument description and Value description below).

#### importAllelicCounts 7

#### Usage

```
importAllelicCounts(
 coldata,
  a1,
  a2,
  format = c("wide", "assays"),
  tx2gene = NULL,
  ...
\mathcal{E}
```
#### Arguments

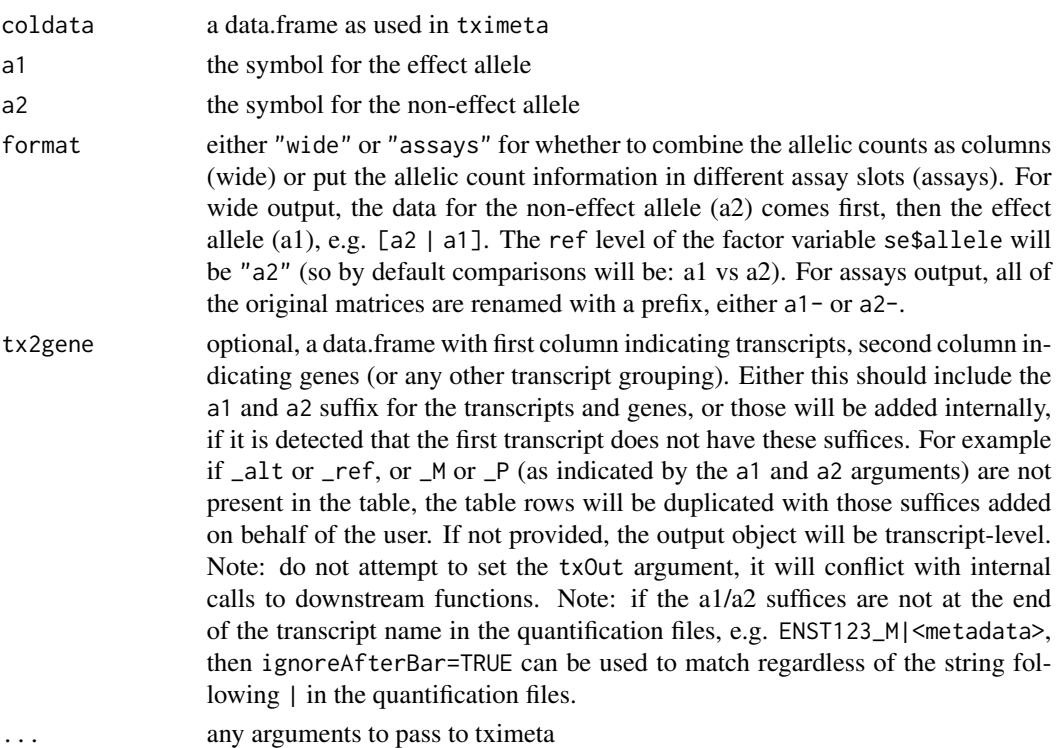

#### Details

Requires the tximeta package. skipMeta=TRUE is used, as it is assumed the diploid transcriptome does not match any reference transcript collection. This may change in future iterations of the function, depending on developments in upstream software.

#### Value

a SummarizedExperiment, with allele counts (and other data) combined into a wide matrix [a2 | a1], or as assays (a1, then a2). The original strings associated with a1 and a2 are stored in the metadata of the object, in the alleles list element. Note the ref level of se\$allele will be "a2", such that comparisons by default will be a1 vs a2 (effect vs non-effect).

<span id="page-7-2"></span><span id="page-7-0"></span>isoformProportions *Create isoform proportions from scaled data*

#### Description

Takes output of scaled (and optionally filtered) counts and returns isoform proportions by dividing out the total scaled count for the gene for each sample. The operation is performed on the counts assay, then creating a new assay called isoProp, and on all of the inferential replicates, turning them from counts into isoform proportions. Any transcripts (rows) from single isoform genes are removed, and the transcripts will be re-ordered by gene ID.

#### Usage

```
isoformProportions(y, geneCol = "gene_id", quiet = FALSE)
```
#### Arguments

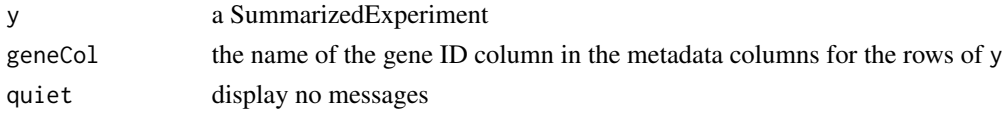

#### Value

a SummarizedExperiment, with single-isoform transcripts removed, and transcripts now ordered by gene

<span id="page-7-1"></span>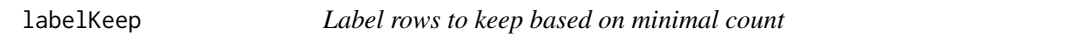

#### Description

Adds a column keep to mcols(y) that specifies which rows of the SummarizedExperiment will be included in statistical testing. Rows are not removed, just marked with the logical keep.

#### Usage

```
labelKeep(y, minCount = 10, minN = 3, x)
```
#### Arguments

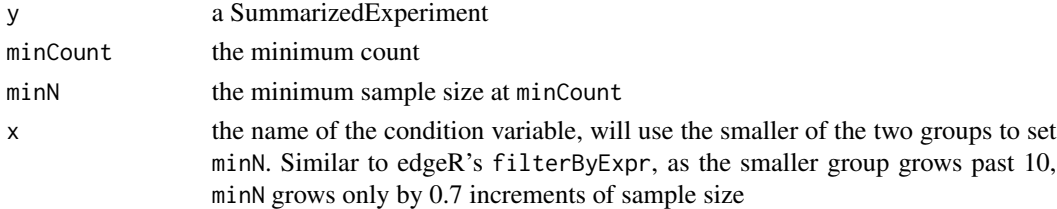

#### <span id="page-8-0"></span>loadFry 9

#### Value

a SummarizedExperiment with a new column keep in mcols(y)

#### Examples

y <- makeSimSwishData() y <- scaleInfReps(y) y <- labelKeep(y)

#### loadFry *Load in data from alevin-fry USA mode*

#### Description

Enables easy loading of sparse data matrices provided by alevin-fry USA mode. Alevin-fry <https://www.biorxiv.org/content/10.1101/2021.06.29.450377v1>

#### Usage

```
load_fry_raw(fryDir, quiet = FALSE)
```

```
loadFry(fryDir, outputFormat = "scRNA", nonzero = FALSE, quiet = FALSE)
```
#### Arguments

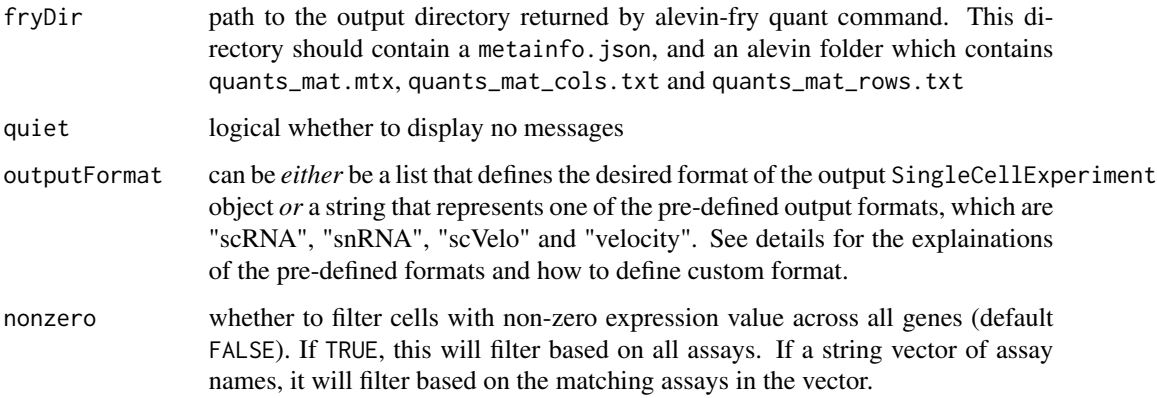

#### Value

A SingleCellExperiment object that contains one or more assays. Each assay consists of a gene by cell count matrix. The row names are feature names, and the column names are cell barcodes

#### Details about loadFry

This function consumes the result folder returned by running alevin-fry quant in unspliced, spliced, ambiguous (USA) quantification mode, and returns a SingleCellExperiement object that contains a final count for each gene within each cell. In USA mode, alevin-fry quant returns a count matrix contains three types of count for each feature (gene) within each sample (cell or nucleus), which represent the spliced mRNA count of the gene (S), the unspliced mRNA count of the gene (U), and the count of UMIs whose splicing status is ambiguous for the gene (A). For each assay defined by outputFormat, these three counts of a gene within a cell will be summed to get the final count of the gene according to the rule defined in the outputFormat. The returned object will contains the desired assays defined by outputFormat, with rownames as the barcode of samples and colnames as the feature names.

#### Details about the output format

The outputFormat argument takes *either* be a list that defines the desired format of the output SingleCellExperiment object *or* a string that represents one of the pre-defined output format.

Currently the pre-defined formats of the output SingleCellExperiment object are:

- "scRNA": This format is recommended for single cell experiments. It returns a counts assay that contains the S+A count of each gene in each cell.
- "snRNA": This format is recommended for single nucleus experiments. It returns a counts assay that contains the U+S+A count of each gene in each cell.
- "raw": This format put the three kinds of counts into three separate assays, which are unspliced, spliced and ambiguous.
- "velocity": This format contains two assays. The spliced assay contains the S+A count of each gene in each cell. The unspliced assay contains the U counts of each gene in each cell.
- "scVelo": This format is for direct entry into velociraptor R package or other scVelo downstream analysis pipeline for velocity analysis in R with Bioconductor. It adds the expected "S"-pliced assay and removes errors for size factors being non-positive.

A custom output format can be defined using a list. Each element in the list defines an assay in the output SingleCellExperiment object. The name of an element in the list will be the name of the corresponding assay in the output object. Each element in the list should be defined as a vector that takes at least one of the three kinds of count, which are U, S and A. See the provided toy example for defining a custom output format.

#### Details about load\_fry\_raw

This function processes alevin-fry's quantification result contained within the input folder.This function returns a list that consists of the gene count matrix, the gene names list, the barcode list, and some metadata, such as the number of genes in the experiment and whether alevin-fry was executed in USA mode. In the returned list, the all-in-one count matrix, count\_mat, returned from the USA mode of alevin-fry consists of the spliced count of genes defined in gene.names for all barcodes defined in barcodes, followed by the unspliced count of genes in the same order for all cells, then followed by the ambiguous count of genes in the same order for all cells.

#### <span id="page-10-0"></span>makeInfReps 11

#### Examples

```
# Get path for minimal example avelin-fry output dir
testdat <- fishpond:::readExampleFryData("fry-usa-basic")
# This is exactly how the velocity format defined internally.
custom_velocity_format <- list("spliced"=c("S","A"), "unspliced"=c("U"))
# Load alevin-fry gene quantification in velocity format
sce <- loadFry(fryDir=testdat$parent_dir, outputFormat=custom_velocity_format)
SummarizedExperiment::assayNames(sce)
# Load the same data but use pre-defined, velociraptor R pckage desired format
scvelo_format <- "scVelo"
scev <- loadFry(fryDir=testdat$parent_dir, outputFormat=scvelo_format, nonzero=TRUE)
SummarizedExperiment::assayNames(scev)
```
<span id="page-10-1"></span>makeInfReps *Make pseudo-inferential replicates from mean and variance*

#### Description

Makes pseudo-inferential replicate counts from mean and variance assays. The simulated counts are drawn from a negative binomial distribution, with mu=mean and size set using a method of moments estimator for dispersion.

#### Usage

```
makeInfReps(y, numReps, minDisp = 0.001)
```
#### Arguments

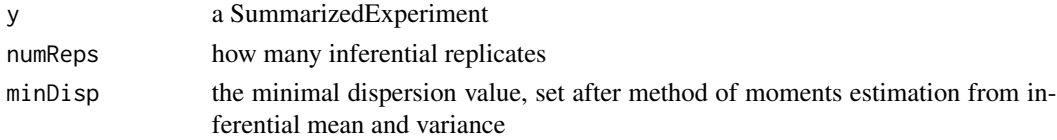

#### Details

Note that these simulated counts only reflect marginal variance (one transcript or gene at a time), and do not capture the covariance of counts across transcripts or genes, unlike imported inferential replicate data. Therefore, makeInfReps should not be used with summarizeToGene to create genelevel inferential replicates if inferential replicates were originally created on the transcript level. Instead, import the original inferential replicates.

#### Value

a SummarizedExperiment

#### <span id="page-11-0"></span>References

Van Buren, S., Sarkar, H., Srivastava, A., Rashid, N.U., Patro, R., Love, M.I. (2020) Compression of quantification uncertainty for scRNA-seq counts. bioRxiv. [https://doi.org/10.1101/2020.](https://doi.org/10.1101/2020.07.06.189639) [07.06.189639](https://doi.org/10.1101/2020.07.06.189639)

#### Examples

```
library(SummarizedExperiment)
mean <- matrix(1:4,ncol=2)
variance <- mean
se <- SummarizedExperiment(list(mean=mean, variance=variance))
se <- makeInfReps(se, numReps=50)
```
makeSimSwishData *Make simulated data for swish for examples/testing*

#### Description

Makes a small swish dataset for examples and testing. The first six genes have some differential expression evidence in the counts, with varying degree of inferential variance across inferential replicates (1-2: minor, 3-4: some, 5-6: substantial). The 7th and 8th genes have all zeros to demonstrate labelKeep.

#### Usage

```
makeSimSwishData(
 m = 1000,
 n = 10,
 numReps = 20,
  null = FALSE,meanVariance = FALSE
)
```
#### Arguments

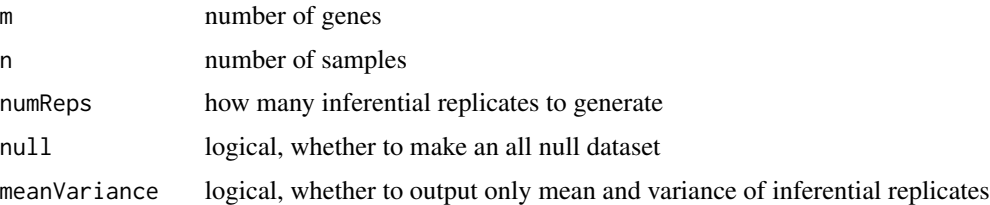

#### Value

a SummarizedExperiment

#### <span id="page-12-0"></span>miniSwish 13

#### Examples

```
library(SummarizedExperiment)
y <- makeSimSwishData()
assayNames(y)
```
miniSwish *Helper function for distributing Swish on a subset of data*

#### Description

This function is called by the Snakefile that is generated by [splitSwish](#page-17-1). See alevin example in the vignette. As such, it doesn't need to be run by users in an interactive R session.

#### Usage

```
miniSwish(
  infile,
 outfile,
  numReps = 20,
  lengthCorrect = FALSE,
  overwrite = FALSE,
  ...
)
```
#### Arguments

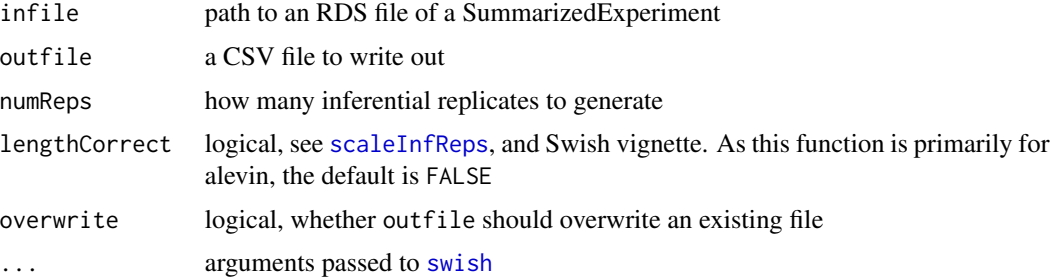

#### Details

Note that the default for length correction is FALSE, as opposed to the default in [scaleInfReps](#page-16-1) which is TRUE. The default for numReps here is 20.

#### Value

nothing, files are written out

#### Description

For datasets with inferential replicates, boxplots are drawn for the two groups and potentially grouped by covariates. For datasets with only mean and variance, points and intervals (95 approximation) are drawn. Additionally, for numeric x values, points and intervals will be drawn and [computeInfRV](#page-3-1) should be run first in order to add the mean and variance statistics.

#### Usage

```
plotInfReps(
 y,
  idx,
 x,
 cov = NULL,colsDrk = c("dodgerblue", "goldenrod4", "royalblue4", "red3", "purple4", "darkgreen"),
  colsLgt = c("lightblue1", "goldenrod1", "royalblue1", "salmon1", "orchid1",
    "limegreen"),
 xaxis,
  xlab,
 ylim,
 main,
 mainCol,
  legend = FALSE,
  legendPos = "topleft",
  legendTitle = FALSE,
  legendCex = 1,
  useMean = TRUE,
  q = qnorm(0.975),
  applySF = FALSE,reorder,
  thin
)
```
#### Arguments

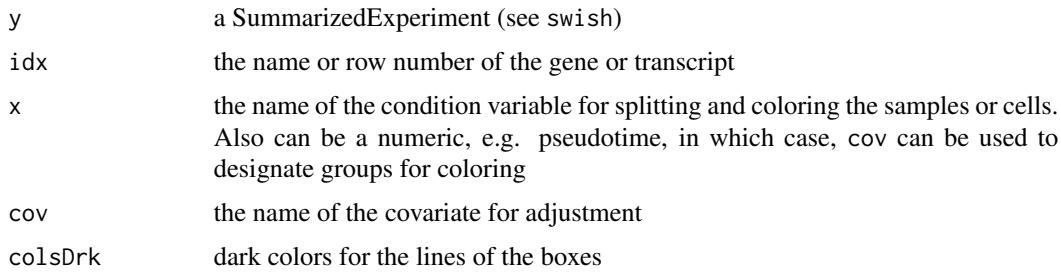

#### plotInfReps 15

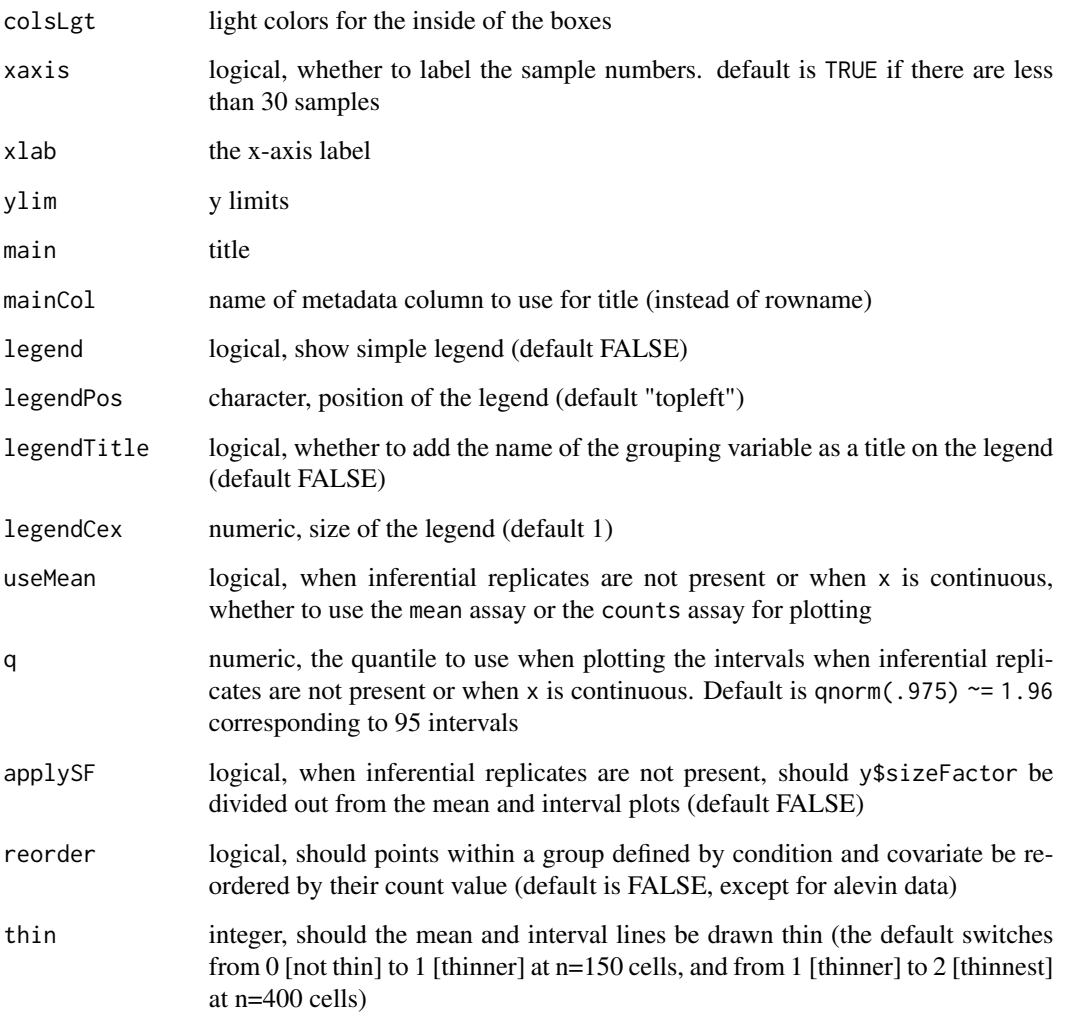

#### Value

nothing, a plot is displayed

#### Examples

```
y <- makeSimSwishData()
plotInfReps(y, 3, "condition")
y <- makeSimSwishData(n=40)
y$batch <- factor(rep(c(1,2,3,1,2,3),c(5,10,5,5,10,5)))
plotInfReps(y, 3, "condition", "batch")
```
<span id="page-15-1"></span><span id="page-15-0"></span>plotMASwish *MA plot*

#### Description

MA plot

#### Usage

```
plotMASwish(y, alpha = 0.05, sigcolor = "blue", ...)
```
#### Arguments

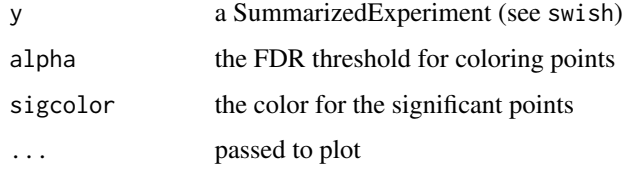

#### Value

nothing, a plot is displayed

#### Examples

```
y <- makeSimSwishData()
y <- scaleInfReps(y)
y <- labelKeep(y)
y <- swish(y, x="condition")
plotMASwish(y)
```
readEDS *readEDS - a utility function for quickly reading in Alevin's EDS format*

#### Description

readEDS - a utility function for quickly reading in Alevin's EDS format

#### Usage

readEDS(numOfGenes, numOfOriginalCells, countMatFilename, tierImport = FALSE)

#### <span id="page-16-0"></span>scaleInfReps 17

#### Arguments

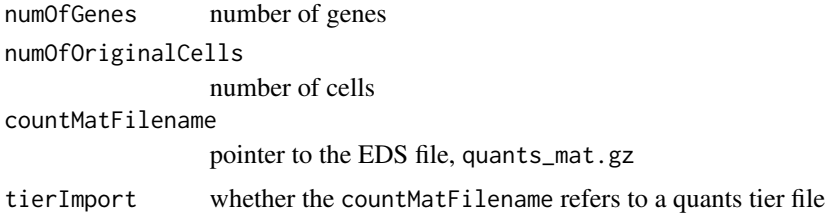

#### Value

a genes x cells sparse matrix, of the class dgCMatrix

<span id="page-16-1"></span>scaleInfReps *Scale inferential replicate counts*

#### Description

A helper function to scale the inferential replicates to the mean sequencing depth. The scaling takes into account a robust estimator of size factor (median ratio method is used). First, counts are corrected per row using the effective lengths (for gene counts, the average transcript lengths), then scaled per column to the geometric mean sequence depth, and finally are adjusted per-column up or down by the median ratio size factor to minimize systematic differences across samples.

#### Usage

```
scaleInfReps(
  y,
  lengthCorrect = TRUE,
 meanDepth = NULL,
 sfFun = NULL,
 minCount = 10,
 minN = 3,
  saveMeanScaled = FALSE,
  quiet = FALSE
)
```
#### Arguments

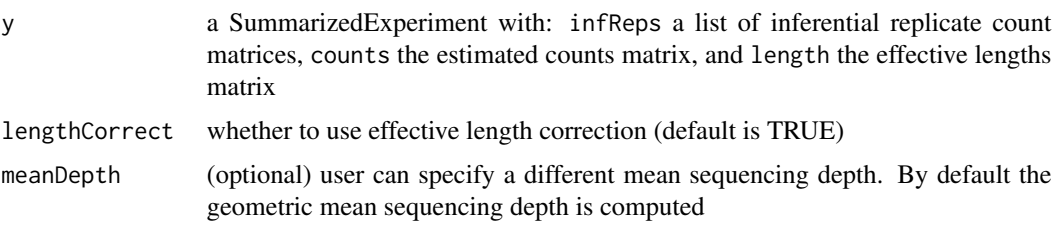

<span id="page-17-0"></span>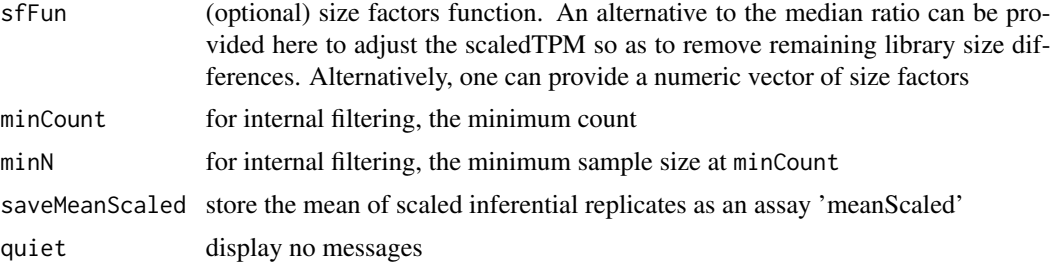

#### Value

a SummarizedExperiment with the inferential replicates as scaledTPM with library size already corrected (no need for further normalization). A column log10mean is also added which is the log10 of the mean of scaled counts across all samples and all inferential replicates.

#### Examples

y <- makeSimSwishData() y <- scaleInfReps(y)

<span id="page-17-1"></span>splitSwish *Function for splitting SummarizedExperiment into separate RDS files*

#### Description

The splitSwish function splits up the y object along genes and writes a Snakefile that can be used with Snakemake to distribute running swish across genes. This workflow is primarily designed for large single cell datasets, and so the default is to not perform length correction within the distributed jobs. See the alevin section of the vignette for an example. See the Snakemake documention for details on how to run and customize a Snakefile: <https://snakemake.readthedocs.io>

#### Usage

```
splitSwish(y, nsplits, prefix = "swish", snakefile = NULL, overwrite = FALSE)
```
#### Arguments

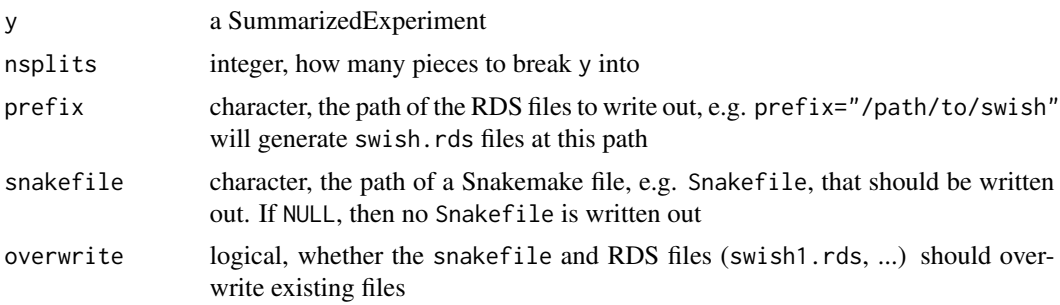

<span id="page-18-0"></span>swish the state of the state of the state of the state of the state of the state of the state of the state of the state of the state of the state of the state of the state of the state of the state of the state of the stat

#### Value

nothing, files are written out

#### References

Compression and splitting across jobs:

Van Buren, S., Sarkar, H., Srivastava, A., Rashid, N.U., Patro, R., Love, M.I. (2020) Compression of quantification uncertainty for scRNA-seq counts. bioRxiv. [https://doi.org/10.1101/2020.](https://doi.org/10.1101/2020.07.06.189639) [07.06.189639](https://doi.org/10.1101/2020.07.06.189639)

#### Snakemake:

Koster, J., Rahmann, S. (2012) Snakemake - a scalable bioinformatics workflow engine. Bioinformatics. <https://doi.org/10.1093/bioinformatics/bts480>

<span id="page-18-1"></span>swish *swish: SAMseq With Inferential Samples Helps*

#### Description

Performs non-parametric inference on rows of y for various experimental designs. See References for details.

#### Usage

```
swish(
 y,
 x,
 cov = NULL,pair = NULL,
  interaction = FALSE,
  cor = c("none", "spearman", "pearson"),
 nperms = 100,
  estPi0 = FALSE,
  qvaluePkg = "qvalue",
 pc = 5,
 nRandomPairs = 30,
  fast = 1,
  returnNulls = FALSE,
  quiet = FALSE
)
```
#### Arguments

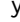

a SummarizedExperiment containing the inferential replicate matrices of medianratio-scaled TPM as assays 'infRep1', 'infRep2', etc.

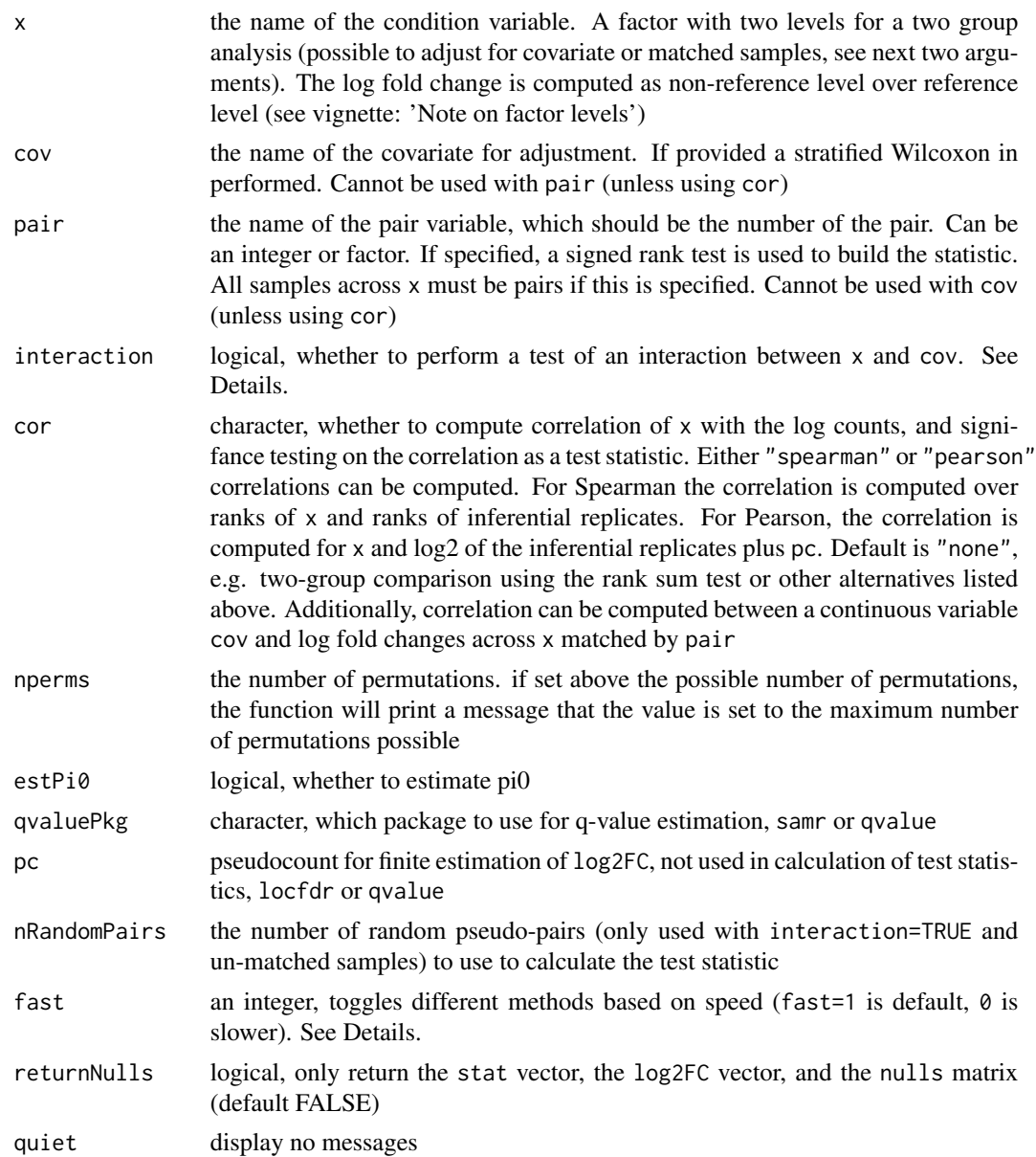

#### Details

interaction: The interaction tests are different than the other tests produced by swish, in that they focus on a difference in the log2 fold change across levels of x when comparing the two levels in cov. If pair is specified, this will perform a Wilcoxon rank sum test on the two groups of matched sample LFCs. If pair is not included, multiple random pairs of samples within the two groups are chosen, and again a Wilcoxon rank sum test compared the LFCs across groups.

fast: '0' involves recomputing ranks of the inferential replicates for each permutation, '1' (default) is roughly 10x faster by avoiding re-computing ranks for each permutation. The fast argument is only relevant for the following three experimental designs: (1) two group Wilcoxon, (2) stratified

#### swish 21

Wilcoxon, e.g. cov is specified, and (3) the paired interaction test, e.g. pair and cov are specified. For paired design and general interaction test, there are not fast/slow alternatives.

#### Value

a SummarizedExperiment with metadata columns added: the statistic (either a centered Wilcoxon Mann-Whitney or a signed rank statistic, aggregated over inferential replicates), a log2 fold change (the median over inferential replicates, and averaged over pairs or groups (if groups, weighted by sample size), the local FDR and q-value, as estimated by the samr package.

#### References

The citation for swish method is:

Anqi Zhu, Avi Srivastava, Joseph G Ibrahim, Rob Patro, Michael I Love "Nonparametric expression analysis using inferential replicate counts" Nucleic Acids Research (2019). [https://doi.org/10.](https://doi.org/10.1093/nar/gkz622) [1093/nar/gkz622](https://doi.org/10.1093/nar/gkz622)

The swish method builds upon the SAMseq method, and extends it by incorporating inferential uncertainty, as well as providing methods for additional experimental designs (see vignette).

For reference, the publication describing the SAMseq method is:

Jun Li and Robert Tibshirani "Finding consistent patterns: A nonparametric approach for identifying differential expression in RNA-Seq data" Stat Methods Med Res (2013). [https://doi.org/](https://doi.org/10.1177/0962280211428386) [10.1177/0962280211428386](https://doi.org/10.1177/0962280211428386)

#### Examples

```
library(SummarizedExperiment)
set.seed(1)
y <- makeSimSwishData()
y <- scaleInfReps(y)
y <- labelKeep(y)
y \leftarrow \text{swish}(y, x="condition")# histogram of the swish statistics
hist(mcols(y)$stat, breaks=40, col="grey")
cols = rep(c("blue","purple","red"),each=2)
for (i in 1:6) {
 arrows(mcols(y)$stat[i], 20,
         mcols(y)$stat[i], 10,
         col=cols[i], length=.1, lwd=2)
}
# plot inferential replicates
plotInfReps(y, 1, "condition")
plotInfReps(y, 3, "condition")
plotInfReps(y, 5, "condition")
```
# <span id="page-21-0"></span>Index

∗ package fishpond-package, [2](#page-1-0) ∗ preprocessing loadFry, [9](#page-8-0)

addStatsFromCSV, [3](#page-2-0)

computeInfRV, [4,](#page-3-0) *[14](#page-13-0)*

deswish, [5](#page-4-0)

fishpond-package, [2](#page-1-0)

getTrace, [6](#page-5-0)

importAllelicCounts, [6](#page-5-0) isoformProportions, *[3](#page-2-0)*, [8](#page-7-0)

labelKeep, *[3](#page-2-0)*, [8](#page-7-0) load\_fry\_raw *(*loadFry*)*, [9](#page-8-0) loadFry, [9](#page-8-0)

makeInfReps, *[3](#page-2-0)*, [11](#page-10-0) makeSimSwishData, [12](#page-11-0) miniSwish, [13](#page-12-0)

plotInfReps, *[3,](#page-2-0) [4](#page-3-0)*, [14](#page-13-0) plotMASwish, *[3](#page-2-0)*, [16](#page-15-0)

readEDS, [16](#page-15-0)

scaleInfReps, *[3](#page-2-0)*, *[13](#page-12-0)*, [17](#page-16-0) splitSwish, *[3](#page-2-0)*, *[13](#page-12-0)*, [18](#page-17-0) swish, *[3,](#page-2-0) [4](#page-3-0)*, *[13](#page-12-0)*, [19](#page-18-0)